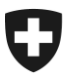

Dipartimento federale delle finanze DFF

**Ufficio federale della dogana e della sicurezza dei confini UDSC** Traffico di merci

# **FAQ concernenti lo scambio di dati EA con la Cina**

# **Come si diventa esportatore autorizzato (EA)?**

Tutte le informazioni necessarie sono [qui.](https://www.bazg.admin.ch/bazg/it/home/informationen-firmen/ausfuhr-aus-der-schweiz/befreiungen-verguenstigungen-und-zollpraeferenzen_ausfuhr/freihandel_praeferenzieller-ursprung/ermaechtigter-ausfuehrer.html)

# **In quali casi occorre registrare la propria ditta per lo scambio di dati EA con la Cina?**

Se si desidera allestire dichiarazioni d'origine come EA nel traffico di merci con la Cina.

# **È troppo complicato. Non esiste un'alternativa?**

Se si vogliono utilizzare dichiarazioni d'origine, non vi sono altre alternative. Tuttavia, come prova dell'origine, è possibile utilizzare anche i certificati di circolazione EUR.1 per la Cina previsti per gli esportatori non autorizzati. Tali certificati non prevedono lo scambio di dati. Così facendo, non si beneficia tuttavia dei vantaggi quale EA.

# **Dove bisogna registrarsi?**

[Qui](https://www.zkv.ezv.admin.ch/eacn-registration/selfreg.xhtml) e in seguito inviare la domanda d'attivazione firmata per posta o e-mail alla direzione di circondario indicata.

# **Perché occorre indicare il proprio numero di cellulare?**

Per poter ricevere via SMS la password d'inizializzazione in caso si dimentichi la password. In base alle istruzioni sulla sicurezza informatica, oltre all'indirizzo e-mail è necessario anche il numero di cellulare.

# **Quali documenti occorre caricare?**

Unicamente la parte del documento commerciale contenente la dichiarazione d'origine. Se questa si estende su due pagine, bisogna scansionarle ambedue per poter includere la dichiarazione d'origine completa.

#### **Quando occorre caricare il documento in PDF?**

Non appena è disponibile, al più tardi al momento dell'importazione in Cina.

# **Come si procede se si è dimenticato di caricare il documento?**

È possibile rimediarvi fino al momento dell'importazione in Cina.

#### **Perché, malgrado il caricamento, è necessario presentare una dichiarazione d'origine cartacea in Cina?**

Solo la dichiarazione d'origine cartacea è considerata prova dell'origine. La trasmissione elettronica serve principalmente a controllare se il documento è stato effettivamente allestito dall'EA e non da terzi non autorizzati.

#### **Cosa è importante osservare per quel che riguarda il numero di serie?**

Il numero di serie è composto dal numero EA, dalla data del documento commerciale e dal numero del documento commerciale.

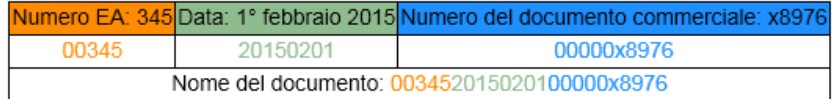

# *Si richiama l'attenzione sul fatto che non è possibile inserire una data del documento commerciale futura!* La Cina la respinge.

#### **Come bisogna procedere se si è dimenticata la password?**

Nella pagina del login, cliccare sul link [«Password dimenticata»](https://idp-base.gate.eiam.admin.ch/selfservice/resetPwd/p1/EZV?login&language=it) e seguire le indicazioni. Vedi anche le *Istruzioni [per amministratori EA](https://www.bazg.admin.ch/dam/bazg/it/dokumente/verfahren-betrieb/grundlagen-und-wirtschaftsmassnahmen/ursprung-und-fha/anleitung.pdf.download.pdf/anleitung.pdf)* a pagina 12.

#### **Cosa bisogna fare se un documento ha lo statuto «Risposta in sospeso»?**

Niente! Vi è un problema di connessione che sarà trattato dal supporto tecnico svizzero o cinese.

#### **È possibile registrare più di un amministratore per ditta?**

Sì, è possibile registrare un nuovo utente come amministratore. All'atto del rilevamento dei dati dell'utente, bisogna attribuire il ruolo d'amministratore.

#### **Come posso correggere i dati dell'utente rilevati?**

Per motivi di protezione dei dati, solo il [Centro di Servizio TIC](https://www.bazg.admin.ch/bazg/it/home/services/kontakt-oeffnungszeiten/hotlines/service-desk-bazg.html) dell'amministrazione delle dogane può apportare modifiche ai dati dell'utente. La mutazione di ruolo (utente/amministratore) può essere effettuata anche dalla [Direzione di circondario](https://www.bazg.admin.ch/bazg/it/home/das-bazg/organisation/operationen/adressen-zoll.html) competente.

#### **Posso caricare parecchi documenti simultaneamente?**

La possibilità di caricarli simultaneamente e di trasmetterli in Cina, esiste (Multi-Upload). Per tale procedura, seguite le [Istruzioni per amministratori EA](https://www.bazg.admin.ch/dam/bazg/it/dokumente/verfahren-betrieb/grundlagen-und-wirtschaftsmassnahmen/ursprung-und-fha/anleitung.pdf.download.pdf/anleitung.pdf) a pagina 6.

Vogliate tener conto del fatto che la dimensione massima di un file è di 500 kb. Tale limite non viene tuttavia applicato per caricare in Multi-Upload nel suo insieme, ciò significa che sarà ad esempio possibile caricare 10 documenti di 100 kb cadauno.